## **SUPPLIES**

Floral Flourish by Katie Pertiet Designer Cardstock Pocket Border Strips

Springtime by Lauren Hinds 2" Border Strips Stackable Stickers

Foam Mounting Squares

Tape Runner

## **INSTRUCTIONS**

- 1. For left page, use Florals on White Designer Cardstock as base.
- 2. Adhere Light Pink Linen Pocket Border Strip approximately 1¼" from left edge.
- 3. Adhere White with Light Blue Dot Pocket Border strip so it overlaps approximately ¼" of Light Pink Linen Pocket Border Strip.
- 4. Adhere two 4x6 photos using foam squares: one approximately 2" from top and ½" from right edge; one approximately 1½" from bottom so it aligns with top photo's left and right edges.
- 5. For right page, use Butterfly/Floral Definitions Designer Cardstock as base.
- 6. Adhere Blue with White Flowers Pocket Border Strip approximately 2¼' from right edge.
- 7. Adhere Pink with Whitewashed Linen Pocket Border Strip so it overlaps Blue with White Flowers Pocket Border Strip by approximately ¼".
- 8. Adhere two 4x6 photos using foam squares so they align with photos on left page.
- 9. Cut White with Light Blue Dot Pocket Border Strip to 4½"; adhere approximately 1" from bottom so it overlaps Blue with White Flowers Pocket Border Strip by approximately ½" (it will slide slightly under photo's right edge).
- 10. Cut Lime Green Linen Pocket Border Strip to 4¾"; notch one end to create flag. Adhere approximately ¾" from top of White with Light Blue Dot Pocket Border Strip and approximately ¼" from Pink with Whitewashed Linen Pocket Border Strip.
- 11. Cut Medium Pink Linen Pocket Border Strip to 2½"; notch one end to create flag. Adhere with foam squares approximately ¾" above Lime Green Linen Pocket Border Strip and overlapping Pink with Whitewashed Linen Pocket Border strip by ½".
- 12. Attach Happy Mother's Day banner sticker to Medium Pink Linen Pocket Border Strip and corner of photo.

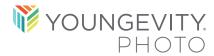

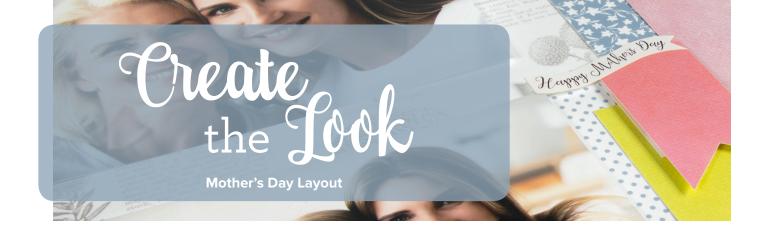

## **SAMPLE**

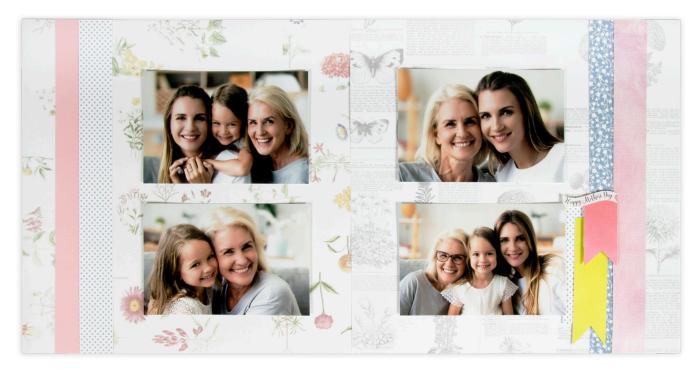

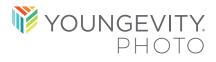